# Quick Setup Guide

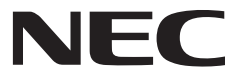

- 
- 

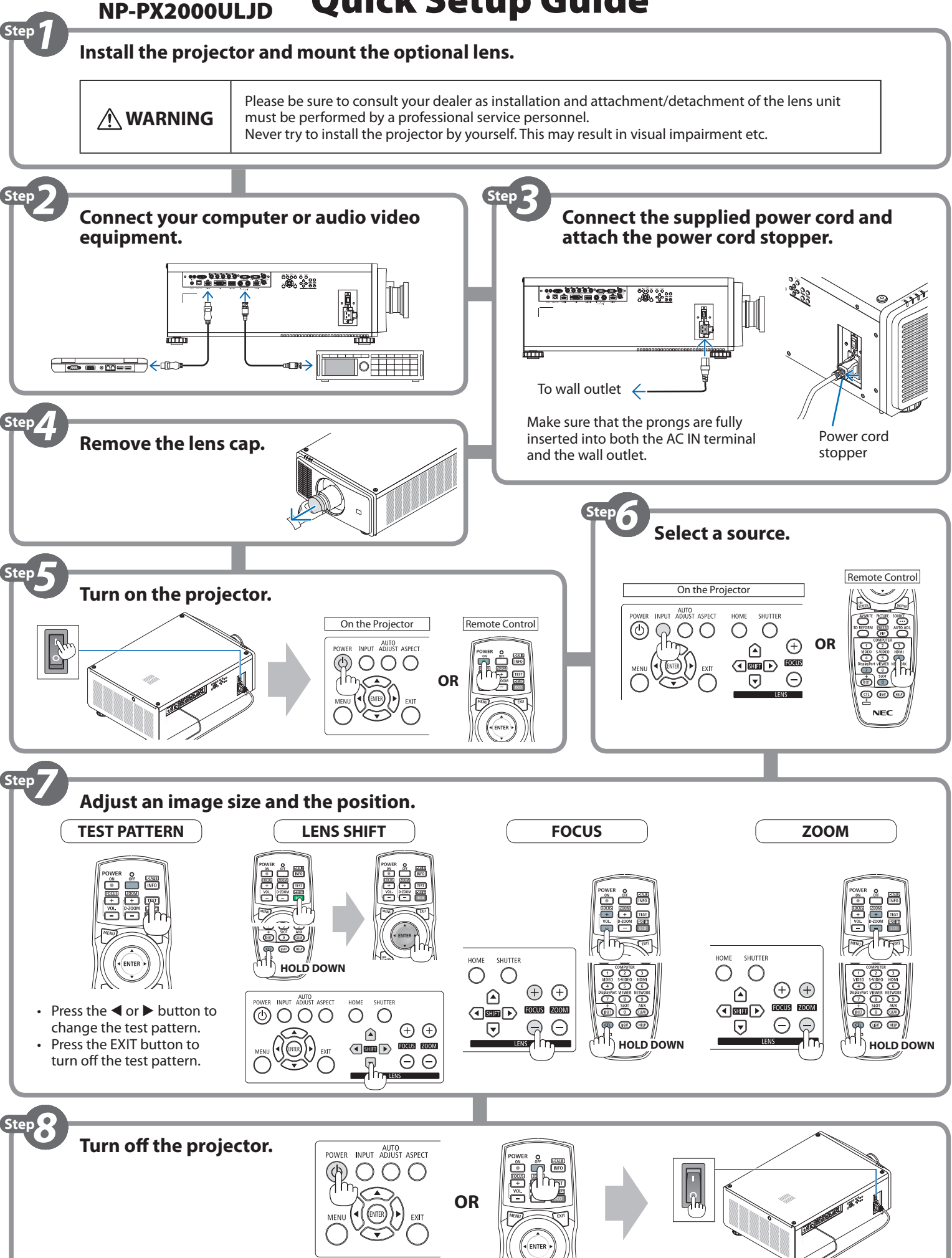

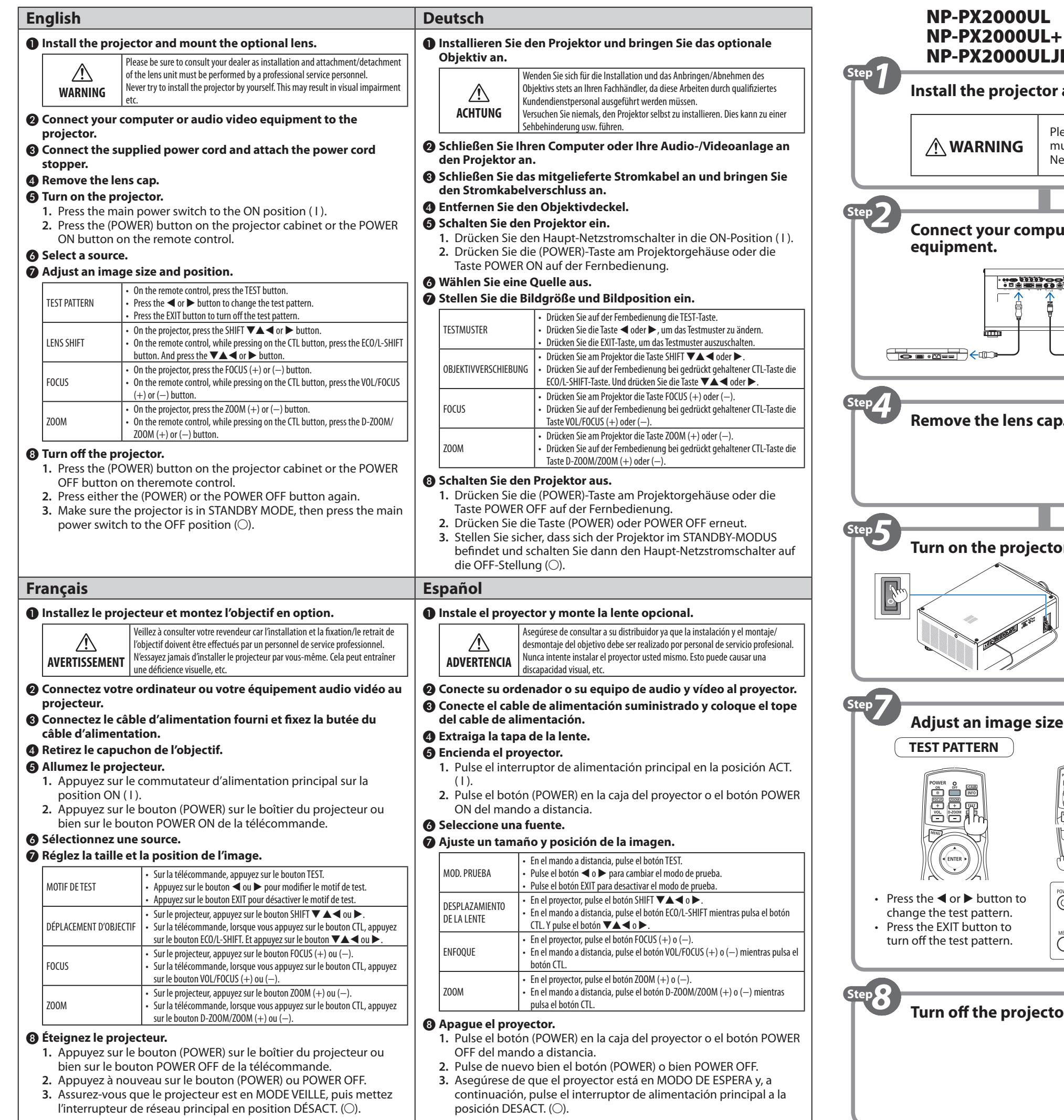

ПРЕДУПРЕЖДЕНИЕ | Ни в коем случае не пытайтесь установить проектор самостоятельно. Обязательно проконсультируйтесь с торговым представителем, так как установка проектора и установка/снятие объектива должны выполняться профессиональным обслуживающим персоналом. Это может стать причиной ухудшения зрения и других проблем.

- **1.** Нажмите кнопку (POWER) на корпусе проектора или кнопку POWER OFF на пульте дистанционного управления.
- **2.** Нажмите кнопку (POWER) или POWER OFF еще раз.
- **3.** Убедитесь, что проектор находится в РЕЖИМЕ ОЖИДАНИЯ, а затем нажмите главный переключатель питания в положение ВЫКЛ ( $\bigcirc$ ).

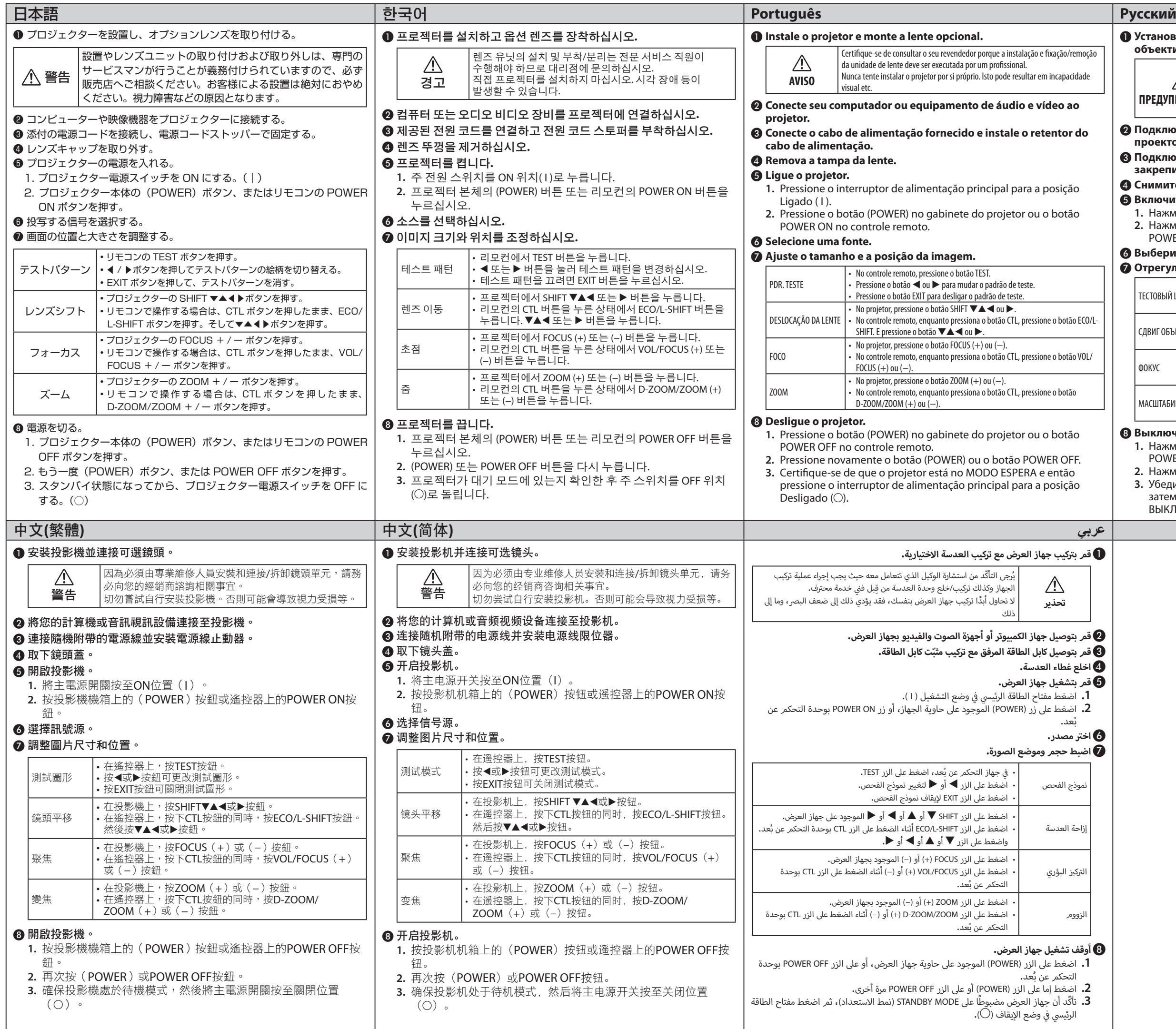

## ❶ **Установите проектор на место и установите дополнительный объектив.**

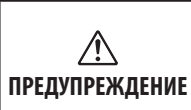

- ❷ **Подключите компьютер или аудио-видеооборудование к проектору.**
- ❸ **Подключите силовой кабель, входящий в комплект поставки, и закрепите его фиксатором силового кабеля.**
- ❹ **Снимите крышку объектива.**
- ❺ **Включите проектор.**
- **1.** Нажмите главный переключатель питания в положение ВКЛ ( I ).
- **2.** Нажмите кнопку (POWER) на корпусе проектора или кнопку
- POWER ON на пульте дистанционного управления.
- ❻ **Выберите источник.**

### ❼ **Отрегулируйте размер и положение изображения.**

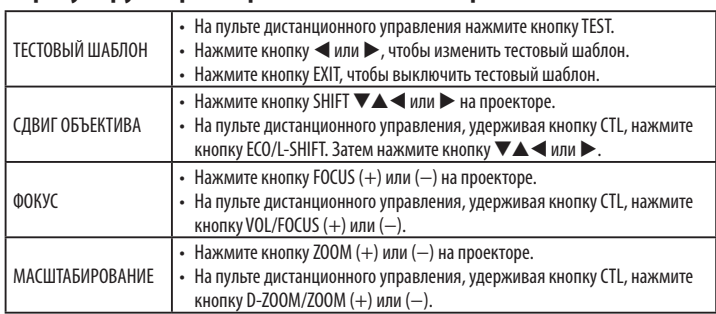

## ❽ **Выключите проектор.**